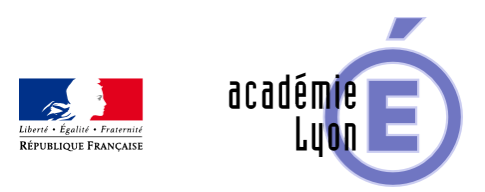

# Lettre TIC'EDU n°15 (Juin **2012)**

- S'informer - Lettres Edu\_Num -

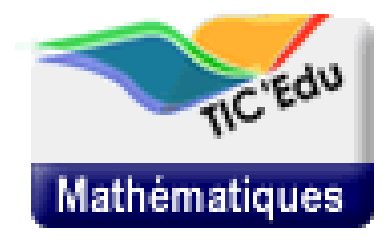

Date de mise en ligne : samedi 26 mai 2012

**Copyright © Mathématiques - Académie de Lyon - Tous droits réservés**

 $\pi$ newsletter-TICEdu  $\chi$  width: 510px; border-top: 1px solid  $\pi$ 00d125; border-left: 1px solid  $\pi$ 00d125; border-right: 3px solid #BBBBBB; border-bottom: 3px solid #BBBBBB; padding: 0px 6px 6px 6px; } #newsletter-TICEdu p.entete { height: auto; width: auto; display: block; text-align: center; } #newsletter-TICEdu h1, h2, h3, h4, p, a, li { font-family: Verdana; height: auto; width: auto; } #newsletter-TICEdu p { font-size: 10px; margin-left: 20px; /\* text-align: justify; ATTENTION : génÚre erreur d'affichage Lotus ! \*/ /\* border-bottom-style: dotted; border-bottom-color: #9999FF; border-bottom-width: thin; padding-bottom: 10px; \*/ } #newsletter-TICEdu li { font-size: 10px; margin-left: 20px; } #newsletter-TICEdu h1 { background-color: #60D125; color: #FFFFFF; font-size: 19px; margin: 0px -6px 0px; -6px; padding: 3px 25px 3px 25px; } #newsletter-TICEdu h1.sous\_titre { background-color: #0E634C; color: #8F4; font-size: 15px; margin: 0px -6px 20px; -6px; padding: 3px 25px 3px 25px; } #newsletter-TICEdu h2 { border-bottom: 5px solid #B3B3B3; color: #268440; display: block; font-size: 17px; margin-bottom: 10px; padding-bottom: 5px; } #newsletter-TICEdu h3 { background-image: url(http://www.educnet.education.fr/data/ticedu2007/niveau\_1.gif); background-position: center left; background-repeat: no-repeat; color: #268440; display: block; font-size: 14px; margin-bottom: 5px; padding-left: 20px; } #newsletter-TICEdu h3.chapo { background: none; color: #4DA829; display: block; font-size: 12px; margin-left: 10px; margin-bottom: 5px; padding: 0px; margin-left: 5px; } #newsletter-TICEdu h4 { /\* background-image: url(http://www.educnet.education.fr/data/ticedu2007/niveau\_2.gif); padding-left: 20px; background-position: center left; background-repeat: no-repeat; \*/ color: #268440; display: block; font-size: 11px; margin: 0px 0px 10px 20px; } #newsletter-TICEdu h2, h3, h4, h5, h6 { clear: both; page-break-after: avoid; } #newsletter-TICEdu .PiedDeLettre { color: #555555; display: block; font-size: 9px; text-align: center; } #newsletter-TICEdu a, a[href^="http:"], a.link-external, .link-external { background-image: url(http://www.educnet.education.fr/data/ticedu2007/img\_lien1.gif); background-repeat: no-repeat; border: none; color: #6060FF; /\* display: block; \*/ font-size: 10px; margin-top: 5px; padding-left: 10px; text-decoration: none; } #newsletter-TICEdu img { /\* float: left; \*/ margin: 5px; border: 0; } #newsletter-TICEdu .encadre { background-color: #60D125; font-size: 10px; font:black; padding: 3px 10px 3px 10px; } #newsletter-TICEdu .encadre a { background: none; color: #000000; margin-top: 0px; padding-left: 0px; } #newsletter-TICEdu .encadre strong { font-size: 11px; } #newsletter-TICEdu .separation { background-image: url(http://www.educnet.education.fr/data/ticedu2007/pointilles.gif); background-repeat: repeat-x; display: block; margin-top: 5px; }

Si vous ne visualisez pas correctement cette Lettre, consultez-la en ligne

Lettre TIC'Édu mathématiques n° 15 Juin 2012

Vers A<sub>boducnet</sub> Maths

# **Zoom sur...**

[http://eduscol.education.fr/resolveuid/df6c2c5a3b9f5b3b2a836f9f8383b694]

# **DiplÂ** me national du Brevet 2013

Le bulletin officiel n°13 du 29 mars 2012 précise les modalités d'attribution du DNB (Diplà me National du Brevet) Ã partir de la session 2013.

Outre l'organisation générale du DNB, cette note de service, qui abroge celle du 6 septembre 1999, décrit l'épreuve de mathématiques. Il s'agit d'une Á©preuve écrite d'une durée de 2h qui évalue les connaissances et compétences définies par le socle commun au palier 3. Pour les candidats de la série générale, les acquis se réfà rent à l'intégralité du programme de troisià me. Le sujet est constitué de six  $\tilde{A}$  dix exercices ind $\tilde{A}$ ©pendants dont un au moins a pour objet une t $\tilde{A}$ ¢che non guid $\tilde{A}$ ©e exigeant une prise d'initiative de la part du candidat.

www.education.gouv.fr/pid25535/bulletin\_officiel.html

## Analyse en classe de premi**Â** re

Le minist re de l'‰ducation nationale a publié sur son site un document de ressources pour la classe de premi re générale et technologique concernant plus particulià rement l'enseignement de l'analyse.

Le document traite des probl mes du second degré, de dérivation, de pourcentages et de suites. Un exemple de travail en accompagnement personnalisé est donné.

eduscol.education.fr/cid45766/mathematiques-pour-le-college-et-le-lycee.html

## **Informatique et Sciences du Numérique (ISN)**

A partir de la rentrée 2012, les éIà ves de terminale scientifique auront le choix entre quatre spécialités. Outre les trois spécialités "classiques" que sont les mathématiques, les sciences physiques et les sciences de la vie et de la terre (ou les sciences de l'ingénieur), les futurs bacheliers pourront faire le choix de la spécialité Informatique et Sciences du Numérique (ISN).

eduscol.education.fr/cid59678/presentation-isn.html

Il s'agit de donner aux élèves qui feront ce choix des notions fondamentales en informatique, de les sensibiliser aux questions de société, de découvrir des problématiques actuelles, de valoriser la créativité et bien entendu, de contribuer  $\tilde{A}$  l'orientation post-bac.

Le programme, organisé autour de quatre thà mes (Représentation et organisation de l'information, algorithmique, langages et programmation, architectures matérielles), permet de balayer tous les aspects de l'informatique en ©vitant le cliché de se cantonner de la programmation.

[http://eduscol.education.fr/resolveuid/f636d23e24e080906a881a4266525ad8]

www.education.gouv.fr/pid25535/bulletin\_officiel.html

Comme toutes les autres sp©cialités, cet enseignement dispose d'un volume horaire de 2 heures hebdomadaires et la note obtenue pour le baccalauréat est coefficient 2.

La ressemblance avec les modalités des autres spécialités s'arrête là . En effet, il s'agit ici d'avoir un enseignement trÂ"s orienté sur les pratiques et les projets.

Des apports disciplinaires seront bien entendu importants mais ils seront amenés à partir d'exposés, de débats et d'activités pratiques. Puis un projet sera mis en place, de sa conception à son évaluation (cahier des charges, conception puis réalisation de la solution, étude de la pertinence et des performances de la solution, retour sur le probl me pos©). Le travail en ©quipe sera, Â ce moment, essentiel.

L'évaluation pour le baccalauréat se fera par le biais d'un projet qui donnera lieu la production d'un rapport écrit d'une dizaine de pages et à une présentation orale et un dialogue avec un jury constitué d'un professeur ayant encadré l'élà ve et d'un autre professeur.

À la date fixée par le professeur chargé de l'enseignement d'informatique et sciences du numérique, le candidat se pr©sente l'entretien muni de son dossier-projet. Celui-ci sert uniquement de support l'©preuve et n'est pas ©valué en tant que tel.

L'épreuve, qui dure au maximum 20 minutes est notée sur 20 points et est composée de deux parties qui se déroulent consécutivement :

- Première partie sur 8 points, d'une durée de 8 minutes maximum, pendant laquelle le candidat effectue une pr©sentation orale de son projet, d'une dur©e maximale de 8 minutes, pendant laquelle il n'est pas interrompu. Il s'appuie pour cela sur un dossier-projet de 5  $\tilde{A}$  10 pages, hors annexes,  $\tilde{A}$  ©labor $\tilde{A}$ ©  $\tilde{A}$  l'aide de l'outil informatique.
- Seconde partie d'une durée minimum de 12 minutes, notée sur 12 points, durant laquelle la commission d'©valuation interroge le candidat sur diff©rents aspects de son projet et sur son lien avec les comp©tences fixées par le programme, puis élargit ce questionnement aux autres compétences spécifiées dans le programme.

www.education.gouv.fr/pid25535/bulletin\_officiel.html

L'évaluation de l'éIà ve se fera par compétences. Ces compétences, au nombre de cinq, sont les suivantes :

- C1 : D $\tilde{A}$ ©crire et expliquer une situation, un syst $\tilde{A}$ "me ou un programme,
- C2 : Concevoir et réaliser une solution informatique en réponse  $\tilde{A}$  un problà me,
- C3 : Collaborer efficacement au sein d'une ©quipe dans le cadre d'un projet,
- C4 : Communiquer  $\tilde{A}$  l' $\tilde{A}$ ©crit et  $\tilde{A}$  l'oral,
- C5 : Faire un usage responsable des sciences du numérique en ayant conscience des problà mes sociétaux induits.

Chacune ce ces compétences est détaillée en capacités et exemples de situations observables.

D'autre part, le bulletin officiel donne aussi la répartition des compétences pour la notation lors de l'épreuve du baccalauréat :

- Premi $\tilde{A}$  re partie :  $\tilde{A}$ ‰valuation d'un projet et soutenance orale (not $\tilde{A}$ ©e sur 8 points) :
	- C1 : 1 point
	- C2 : 2 points
	- C<sub>3</sub> : 1 point
	- C4 : 2 points
	- Globalisation : 2 points
- Seconde partie : Dialogue argumenté (noté sur 12 points) :
	- C1 : 2 points
	- C2 : 3 points
	- C3 : 2 points
	- C4 : 2 points
	- Globalisation : 3 points

www.education.gouv.fr/pid25535/bulletin\_officiel.html

[http://eduscol.education.fr/resolveuid/b975331fb7552a1bd74e43c8d4407e97][ ] [http://eduscol.education.fr/resolveuid/4e25e6165ee3144d6866112390c71ea7]

Le site SILO (Science informatique au lycée : Oui!, science-info-lycee.fr), coproduction du CNDP, de l'INRIA, de l'association Pasc@line, avec le soutien des associations SPECIF et EPI est un site documentaire interactif et de ressources sur lequel on trouve actuellement plus de 500 fiches bibliographiques v©rifi©es. Ces fiches proposent des ouvrages, des articles ou des sites web recommandés et une trentaine de pages thématiques pour aider les (futurs) professeurs  $\tilde{A}$  se pr $\tilde{A}$ ©parer. Le SILO contient  $\tilde{A}$ ©galement un forum d' $\tilde{A}$ ©change tr $\tilde{A}$ "s actif.

Enfin, la DGESCO a lancé une importante production de ressources pédagogiques ISN qui seront mises en ligne sur le site ‰duscol au mois de juin.

# **Enseigner avec le numA©rique**

# **Utiliser GéoGebra 4**

[http://eduscol.education.fr/resolveuid/cf90e16fef5f8a81f835a24706619a42]

L'acad©mie de Grenoble vient de publier sur son site quelques tutoriels pour utiliser au mieux les nouvelles fonctionnalités de la version 4 de Géogebra.

Au programme, entre autres :

la conception d'un exercice interactif gr $\tilde{A}$ ¢ce  $\tilde{A}$  l'apparition de scripts int $\tilde{A}$ ©gr $\tilde{A}$ ©s aux fichiers.

www.ac-grenoble.fr/disciplines/maths/pages/PM/Affichage/FichePage.php?page=18#fiche\_338\_325

l'utilisation des fenÂ<sup>a</sup>tres li©es

www.ac-grenoble.fr/disciplines/maths/pages/PM/Affichage/FichePage.php?page=18#fiche\_338\_303

# **Quelques fiches issues d'A<sup>%</sup>DU'base pour former les**

#### **élèves aux problèmes ouverts**

[\(notamment en vue du DNB 2013...\)](http://www.eduscol.education.fr/bd/urtic/maths/)

•

•

•

### **Fiche n°658 (Académie de Reims)** :

[http[://eduscol.education.fr/resolveuid/a819ee7f46cb6efb409d7a8ee507b4d9](http://eduscol.education.fr/bd/urtic/maths/index.php?commande=aper&id=658)]

Tirée d'annales de brevet des collèges, cette activité utilise tableur et logiciel de géométrie dynamique pour obtenir la solution d'un probl me classique de comparaison de tarifs (fonctions affines).

### <u>Fiche nð 1867 - la ch¨vre et le piquet (Acad©mie</u> **d'Amiens)**:

[http://eduscol.education.fr/resolveuid/9d6312cf1dc8122c0a57b12afe922da4]

Ce probl me classique est ici d©composé en plusieurs phases et met en valeur les interactions entre le calcul manuel, la réflexion "sur feuille" (pour cerner le problà me posé) et l'utilisation d'outils informatiques (ici, le tableur) pour terminer la résolution.

### **Fiche n°2333 - Domaine sanitaire et social (Académie de Reims) :**

Il s'agit de l'©tude de caractéristiques numériques (variations, extremums) de deux situations liées au domaine sanitaire et social : la saturation de l'hémoglobine par le dioxygà ne et l'étude d'un stock pharmaceutique.

# **Quelques exemples de ressources en lycée professionnel**

### **Choisir un crédit (Académie d'Amiens)**

Il s'[agit d'une activité de recherche qui entre dans la thématique "Vie économique](http://maths-sciences-lp.ac-amiens.fr/spip.php?article320) et professionnelle : Choisir un crédit." L'éIà ve dispose d'un tableur et les données peuvent être actualisées via le site internet d'un  $\tilde{A}$ ©tablissement bancaire.

### <u>Am©nagement d'un magasin (Acad©mie de</u> **Clermont-Ferrand)** (paragraphe 2.4)

Un exemple de sujet de contrà le en cours de formation sur l'[utilisation des fonctions de réfé](http://www.ac-clermont.fr/disciplines/index.php?id=1778)rence (fonction du second degré).

# **Des outils de recherche**

# **ÉDU'base Mathématiques**

**Plus de 1400 fiches en ligne**

EB-GM-Maths

•

•

La base de données "ÉDU'base mathématiques" vous donne accès aux activités avec les TICE publiées sur les sites académiques disciplinaires de mathématiques.

Le formulaire de recherche vous permet de sélectionner ces activités en choisissant parmi des crit**Ã**"res pr©d©finis (notamment les thÂ<sup>-</sup>mes des programmes) ou en saisissant des mots cl©s. Le r©sultat de votre recherche s'affiche alors sous forme d'une liste de fiches descriptives, avec un lien vers les activités correspondantes.

eduscol.education.fr/bd/urtic/maths/index.php

## **[Le moteur de recherc](http://www.eduscol.education.fr/bd/urtic/maths/index.php)he de l'A**©ducation

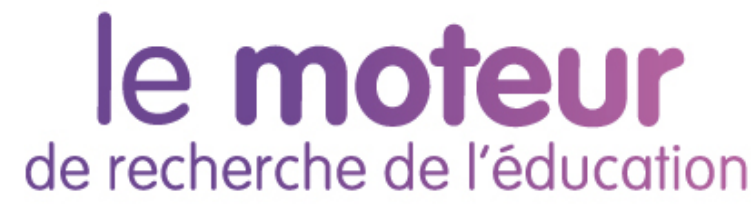

Ce moteur de recherche vous permet d'accéder aux ressources des nombreux sites de référence de l'‰ducation nationale.

www.education.gouv.fr/cid50125/le-moteur-de-recherche-de-l-education.html

# **[Se tenir informé](http://www.education.gouv.fr/cid50125/le-moteur-de-recherche-de-l-education.html)**

# **Fil twitter d'Éduscol [http://eduscol.education.fr/resolveuid/f28e3bc9e535c 2baf3f6d2791e9c0e85]**

Pour ne rien manquer des informations d'A‰duscol, abonnez-vous A son Twitter : @eduscol

# **Fil RSS TIC'Édu [http://eduscol.education.fr/resolveuid/1da6031fce6d8f a7664e80ec5270882c]**

Les lettres TIC'Édu "mathématiques" disposent depuis peu d'un fil RSS qui leur est dédié :

eduscol.education.fr/maths/ticedu/fil/RSS

# **Vous souhaitez être informé des dernières actualités du site Éduscol-mathématiques ? [RSS]**

Abonnez vous au flux RSS en suivant ce lien :

eduscol.education.fr/maths/accueil/RSS

Cette lettre est proposée, pour les informations nationales, par

C. Accard et A. Hirlimann - DGESCO-A3, en liaison avec l'Inspection générale de mathématiques.

© - Ministà re de l'Éducation nationale -